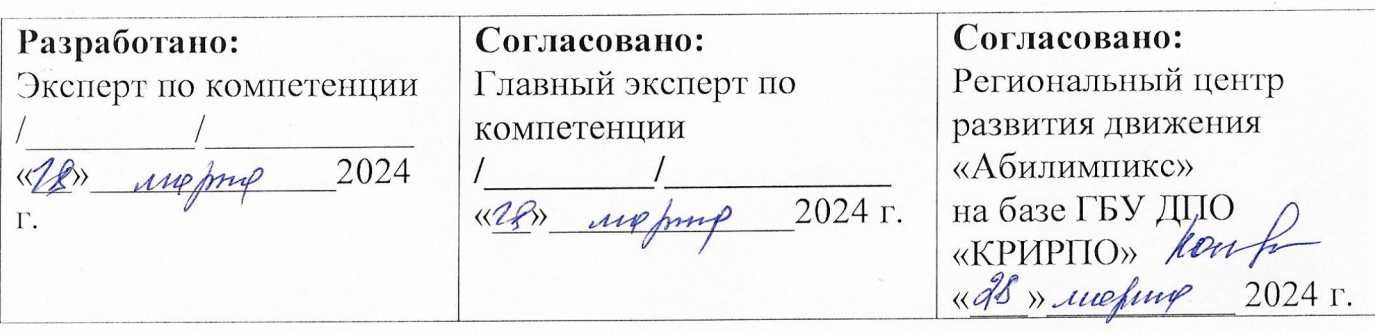

# РЕГИОНАЛЬНЫЙ ЧЕМПИОНАТ «АБИЛИМПИКС» 2024 В КЕМЕРОВСКОЙ ОБЛАСТИ-КУЗБАССЕ

### КОНКУРСНОЕ ЗАДАНИЕ

по компетенции «Цифровой куратор»

Согласовано: Согласовано: Согласовано: Кемеровская областная Кемеровское региональное Кемеровская областная Организация ООО отделение Обшероссийской организация ОООИ «Всероссийское общество общественной организации «Всероссийское ордена Трудового Красного инвалидов» инвалидов «Всероссийское общество Знамени общество следних глухих» « 28» weport  $94.3$ 2024 г. 4 г.  $2X$ )  $\langle\langle\rho\rangle$ e open TBen KOB OF ения офласть-Кузбасс 2024

#### $\mathbf{1}$ . Описание компетенции.

#### $1.1.$ Актуальность компетенции.

Повсеместное внедрение компьютеров и разных высокотехнологичных гаджетов вынуждает людей расширять знания в сфере современных устройств. Для

Консультант в области развития цифровых компетенций населения (цифровой куратор) - это специалист, осуществляющий просвещение в вопросах применения цифровых технологий и онлайн-сервисов в различных сферах жизни, а также содействующий развитию цифровых компетенций различных групп населения. Специалисты в данной сфере осуществляют консультирование по вопросам применения информационно- коммуникационных технологий в различных сферах жизни, содействие развитию цифровой грамотности различных групп населения

#### $1.2.$ Профессии, по которым участники смогут трудоустроиться после освоения ланной компетенции

- $\triangleright$  Саll-центры
- промышленные организации и предприятия

> архивы, офисы компаний, а также абсолютно все учреждения, нуждающиеся в консультационных услугах.

### 1.3. Ссылка на образовательный и/или профессиональный стандарт.

#### (конкретные стандарты)

#### Студенты

цифровой грамотности населения Профессиональный стандарт"Консультант в области развития (цифровой куратор)"(Зарегистрировано в Минюсте России 19.11.2018 N 52725)

### 1.4. Требования к квалификации

### Студенты

Должен знать:

- Вилы основныепользовательские характеристикимобильных устройств  $\overline{M}$
- Основные функцииоперационных и файловых систем
- Основные программы, входящие в пакет типовых
- приложений  $\overline{B}$ составеоперационной системы
- Методы обработки текстовой, численной и графической информации
- Базовые принципыорганизации и функционированиякомпьютерных сетей
- Принципы построения и функционирования баз данных и особенности работы с ними
- Программы-браузеры дляработы в информационно-телекоммуникационной сети"Интернет", программыэлектронной почты

Основные онлайн-сервисы по оказанию электронных услуг, порталы государственных и муниципальных услуг, в том числе услуг, предоставляемых с использованием электронных социальных карт, электронныхплатежей, электронных очередей, электронной приемной

Основные поисковые системы, функциональные возможностипопулярных сервисов поиска  $\frac{1}{2}$ 

Сведения об организациях и специалистах, содействующих в коммуникации с людьми с ограниченными возможностями

Требования информационной безопасности

- Правила деловой переписки иписьменного этикета
- Правила делового общения иречевого этикета
- Требования к оформлению документации
- Нормы русского языка

Должен уметь:

- Уточнять и формализовать проблему, с которой столкнулсягражданин, в ходе диалога с ним Организовывать консультирование граждан с ограниченными возможностями спривлечением спениалистов

- Оформлять на предоставление консультационных услуг в соответствии с заявки установленными формами

Обрабатывать персональные данные соблюдением требований, установленных  $\equiv$  $\mathbf{c}$ законодательством Российской Федерации

- Оказывать консультативную помощь, связанную с оперированием персональными данными самими пользователями (иих защитой) при работе с интернет-сервисами

Применять различные методы поискаинформации  $\equiv$ винформационнотелекоммуникационной сети"Интернет"

– Собирать, обобщать анализировать  $\mathbf{H}$ информацию  $\Pi{\rm O}$ вопросам применения информационно-коммуникационных технологий всоответствии с рабочим заданием

– Использовать информационнокоммуникационные технологии  $\mathbf{B}$ профессиональной деятельности

- Составлять информационныемодули о теме, сроках и местепроведения консультаций Передавать информацию оконсультациях применениемсредств  $\mathbf{c}$ 

информационно-коммуникационных технологий Вносить информацию в базы данных

#### 2. Конкурсное задание.

#### 2.1. Краткое описание задания.

Студенты: в ходе выполнения конкурсного задания необходимо:

разработать пошаговую инструкцию по организации видеоконференцсвязи

создать электронную листовку, используя приложения, входящие в состав офисных программ;

- используя облачные технологии, создать форму электронного опросника
- $\bullet$ получить графические данные опросника;
- создать мультимедийную презентацию
- защитить выполненное задание.

#### $2.2.$ Структура и подробное описание конкурсного задания.

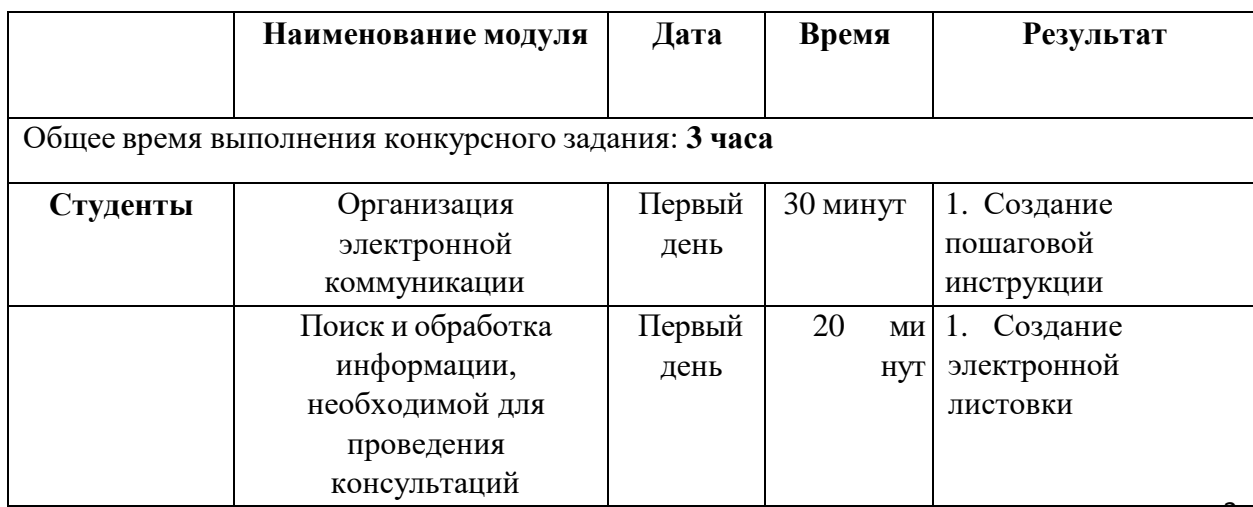

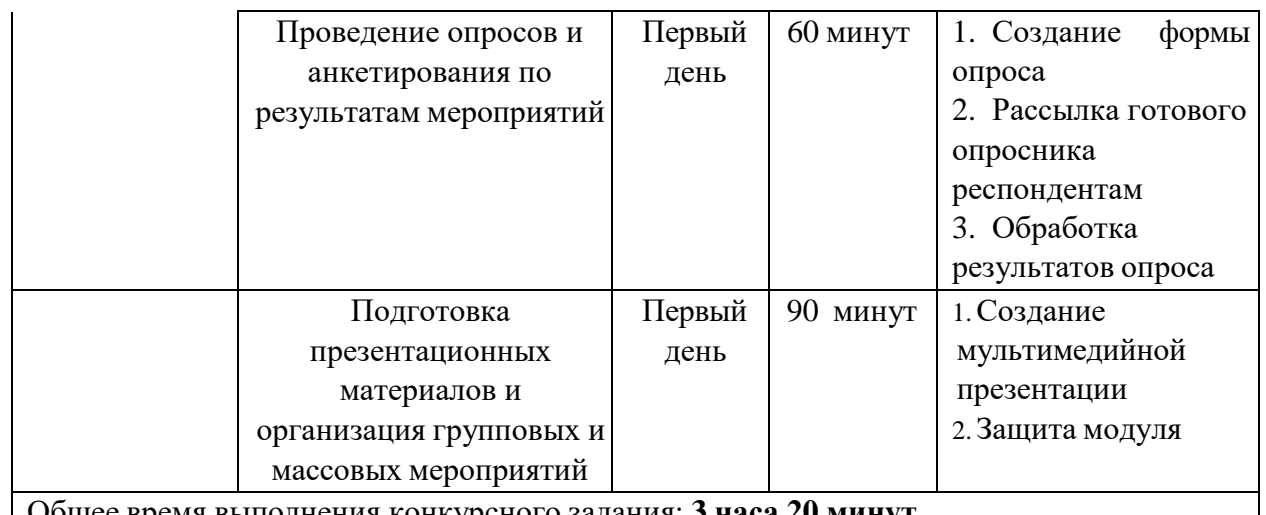

Общее время выполнения конкурсного задания: **3 часа 20 минут**

### **1.3 Последовательность выполнения задания.**

- 1. Изучите конкурсное задание
- 2. Исходные данные находятся в папке «Исходный материал» на Рабочем столе.
- 3. Выполните задание согласно категории участия

# **Категория Студенты:**

### **Модуль 1**

1. Создать пошаговую инструкцию по организации видеоконференцсвязи. Инструкция должна содержать авторскую текстовую и фото-видео информацию

*2.* Сохранить документ в папку *Конкурсант\_Фамилия/Модуль 1.*

### **Модуль 2**

1. В сети Интернет найти текстовую и графическую информацию о наиболее типичных угрозах при работе в сети Интернет, а также об основных методах противодействия информационным угрозам.

- 2. Средствами программ офисного пакета разработать листовку по теме
- 3. Отформатировать документ по заданию.
- 4. Сохранить документ в соответствующем формате в папку

### *Конкурсант\_Фамилия/Модуль 2.*

### **Модуль 3**

1. Создайте опросник с помощью **Google Форм** и обменяйтесь с остальными участниками.

- 2. Вопросы для опросника создает участник согласно требованиям
- 3. Задаются соответствующие заданию настройки опросника

4. Рассылка готовой формы опроса всем участникам, их электронные адреса находятся в папке «Исходные материалы».

- 5. Прохождение опроса всеми участниками
- 6. Получить графические и табличные результаты опроса

*7.* Сохранить форму под названием *Конкурсант\_Фамилия/Модуль 3.*

#### **Модуль 4**

1. Используя возможности программы необходимо создать презентацию для проведения информационно- просветительских мероприятий о наиболее типичных угрозах при работе в сети Интернет, а также об основных методах противодействия информационным угрозам.

*2.* Создайте новую презентацию в вашей папке *Конкурсант\_Фамилия/Модуль 3/* и назовите ее *proekt.pptx.*

3. Основной стиль заголовков отформатировать по параметрам, указанным в задании.

4. Добавить логотип движения Абилимпикс. Обеспечить, чтобы логотип был виден на всех слайдах и не закрывался текстом, без фона. В нижнем колонтитуле добавьтеназвание чемпионата Абилимпикс. В презентации необходимо использовать анимацию при переходе слайдов, изображения, текстовые объекты, WordArt.

Титульный слайд должен содержать информацию о разработчике и темемероприятия 5. Второй слайд - содержание доклада, оформленный с использованием

графических элементов SmartArt и гиперссылок на соответствующие страницы

6. Последующие слайды презентации должны содержать:

– инструкцию, созданную в Модуле 1 конкурсного задания

– листовку, созданную в Модуле2 конкурсного задания

– скриншоты всех вопросов опросника, созданного в Модуле 3 конкурсного задания

– графические результаты (диаграммы) проведенного тестирования в Модуле 3

– анализ результатов проведенного тестирования (краткие выводы)

*7.* Сохраните презентацию в папку *Конкурсант\_Фамилия/Модуль 4*

8. Отправьте презентацию для организации защиты на указанный электронный адрес ответственному эксперту.

#### **2.4. 30% изменения конкурсного задания**

30% изменений в конкурсном задании может касаться тематики информационнопросветительских мероприятий или указания целевой аудитории консультирования.

# **2.5. Критерии оценки выполнения задания СТУДЕНТЫ**

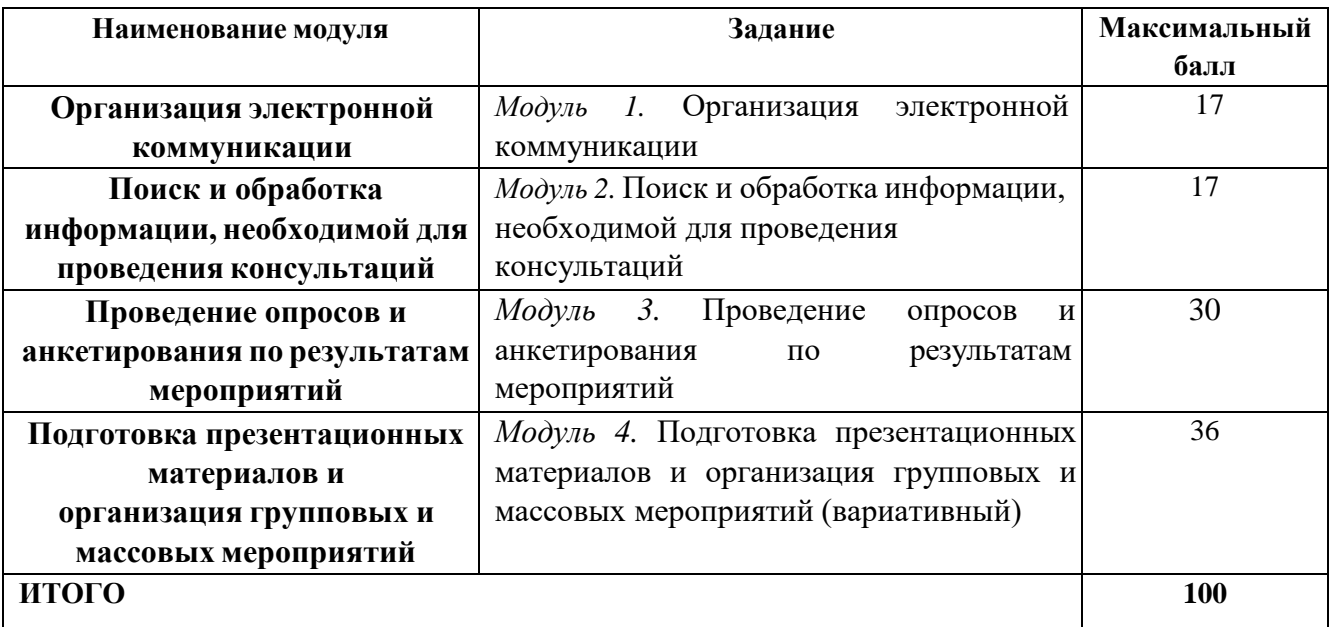

**\***Критерии оценок могут быть изменены в зависимости 30% изменений в конкурсное задание

## **3.Перечень используемого оборудования, инструментов и расходных материалов.**

Лица-участники выполняют задания в одиночку. Каждый выполняющий должен иметь в распоряжении компьютер с установленным программным обеспечением, своё рабочее место (стол, стул, ПК).

## **3.1. Студенты**

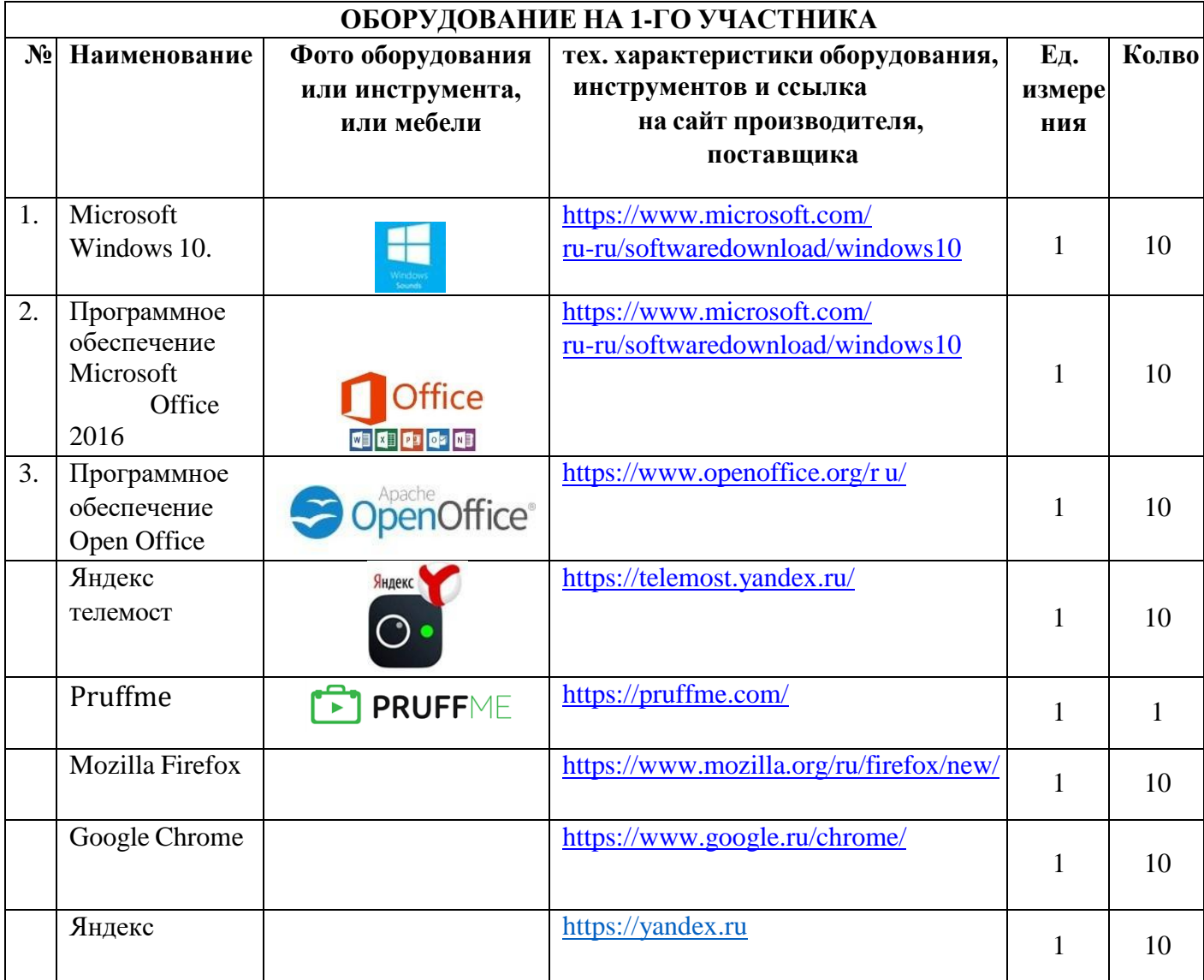

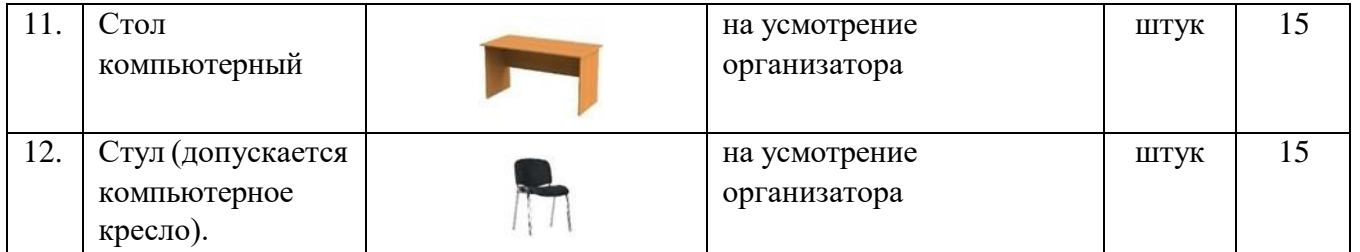

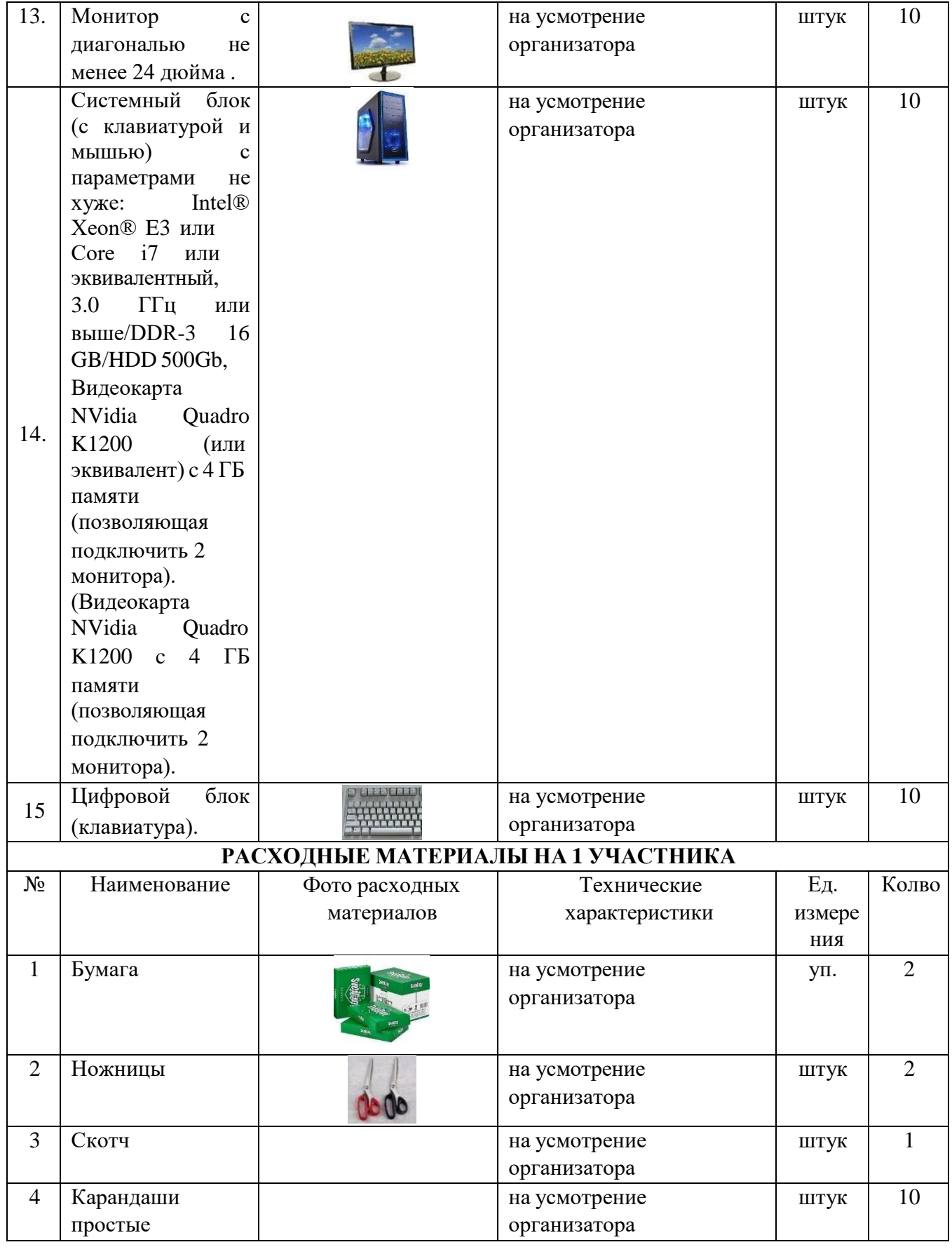

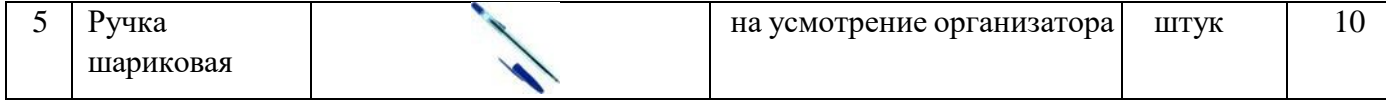

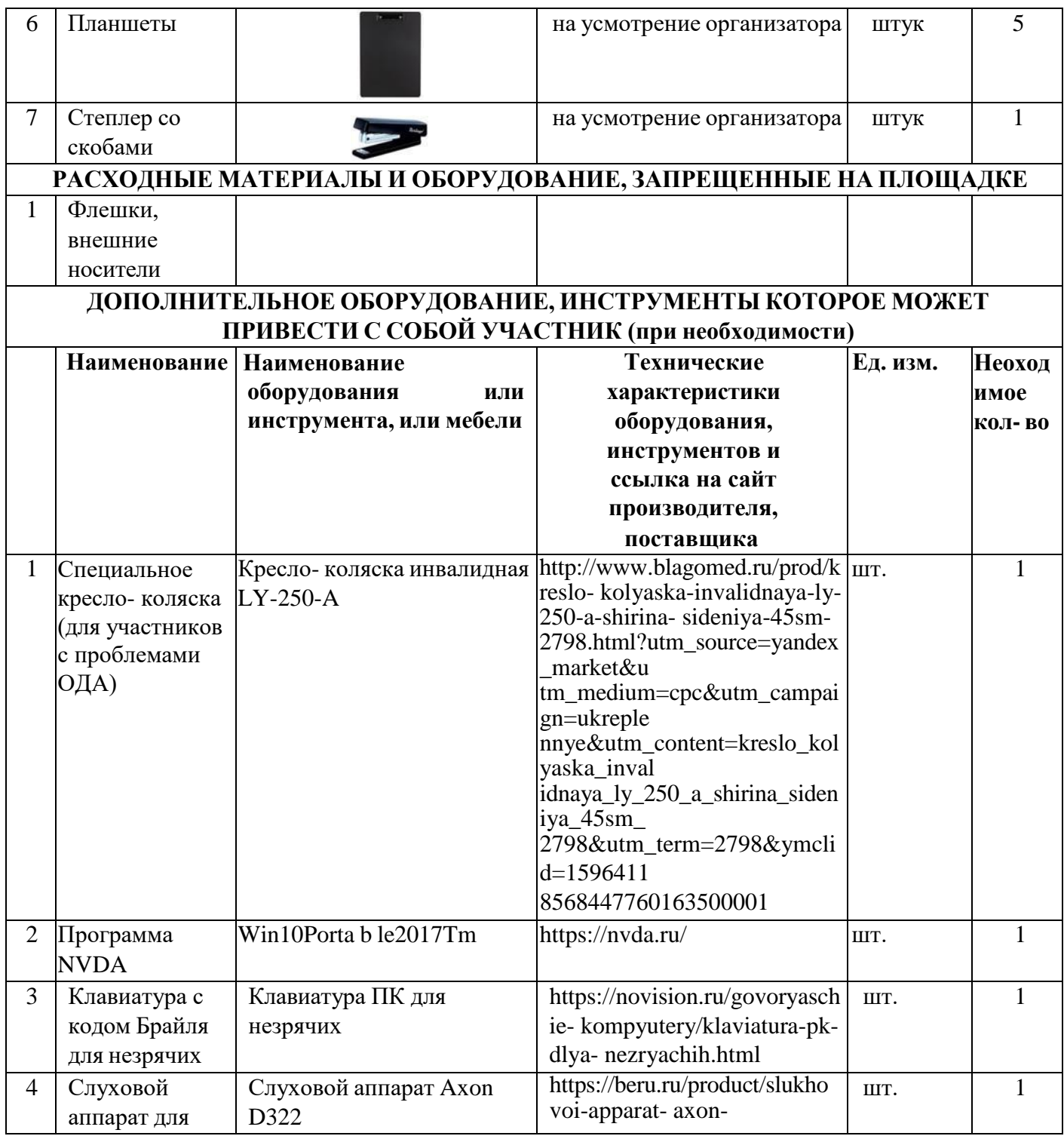

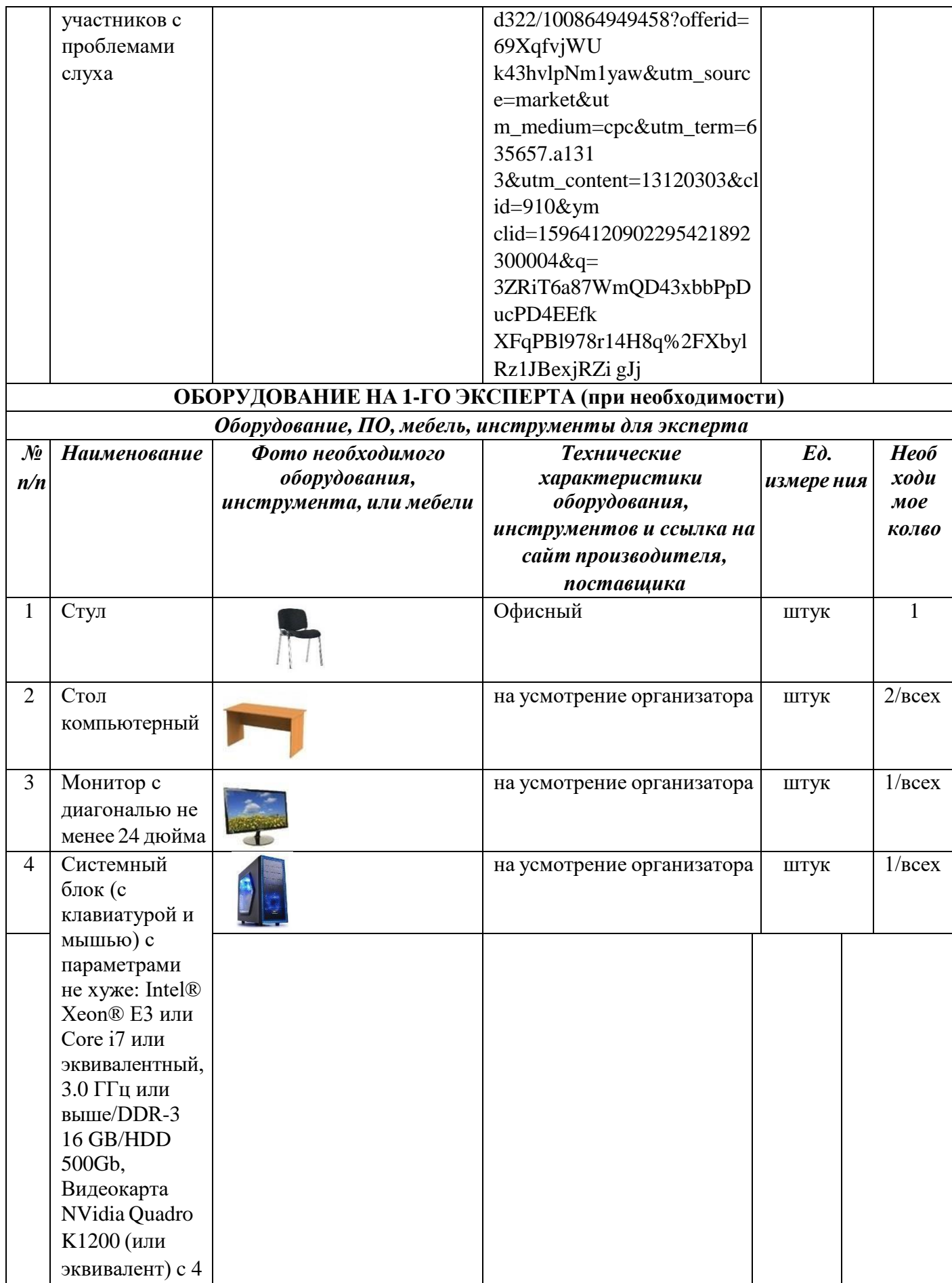

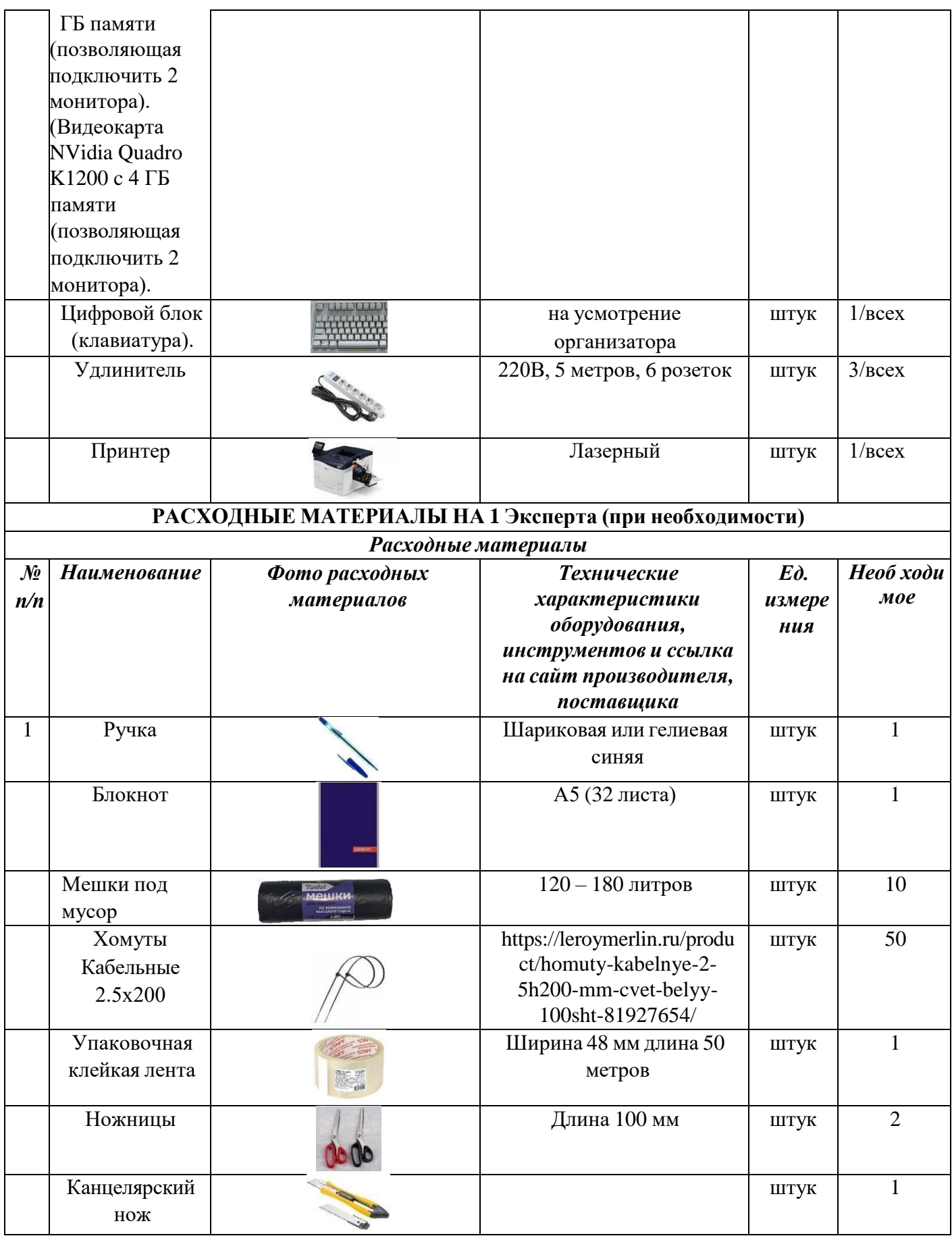

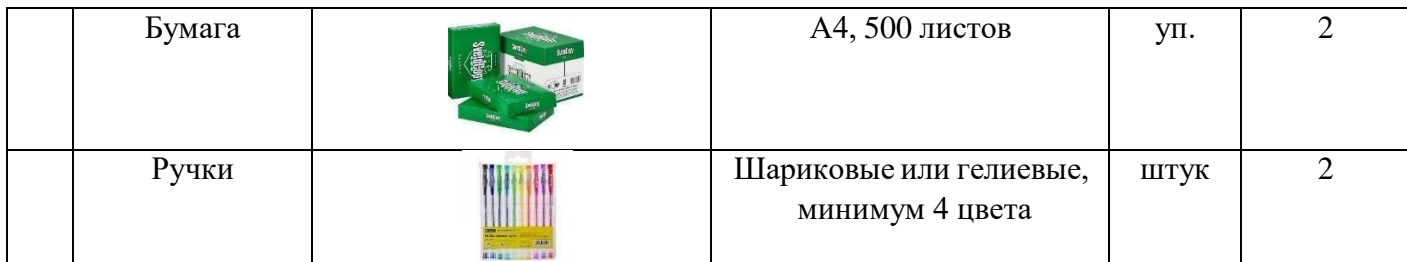

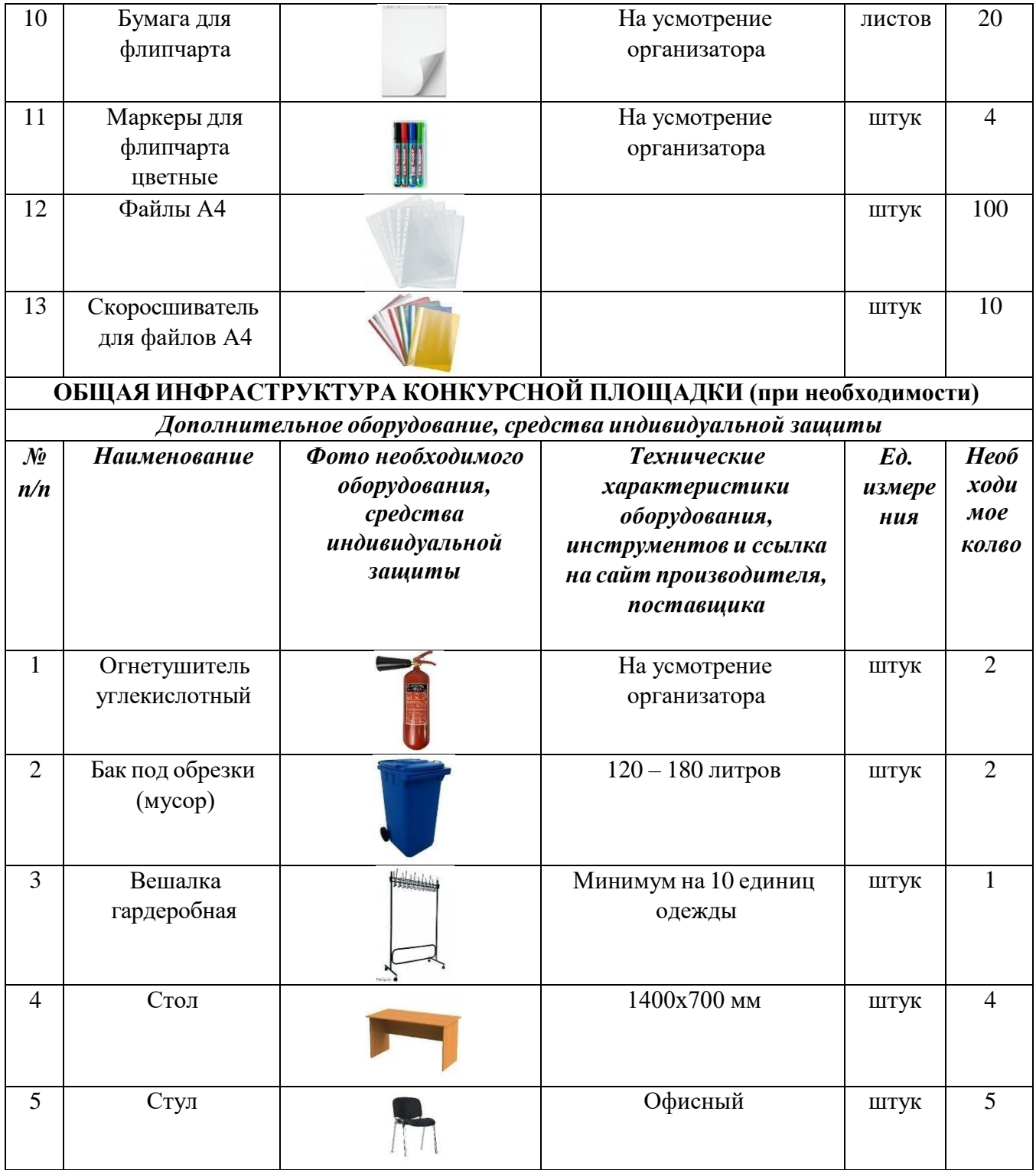

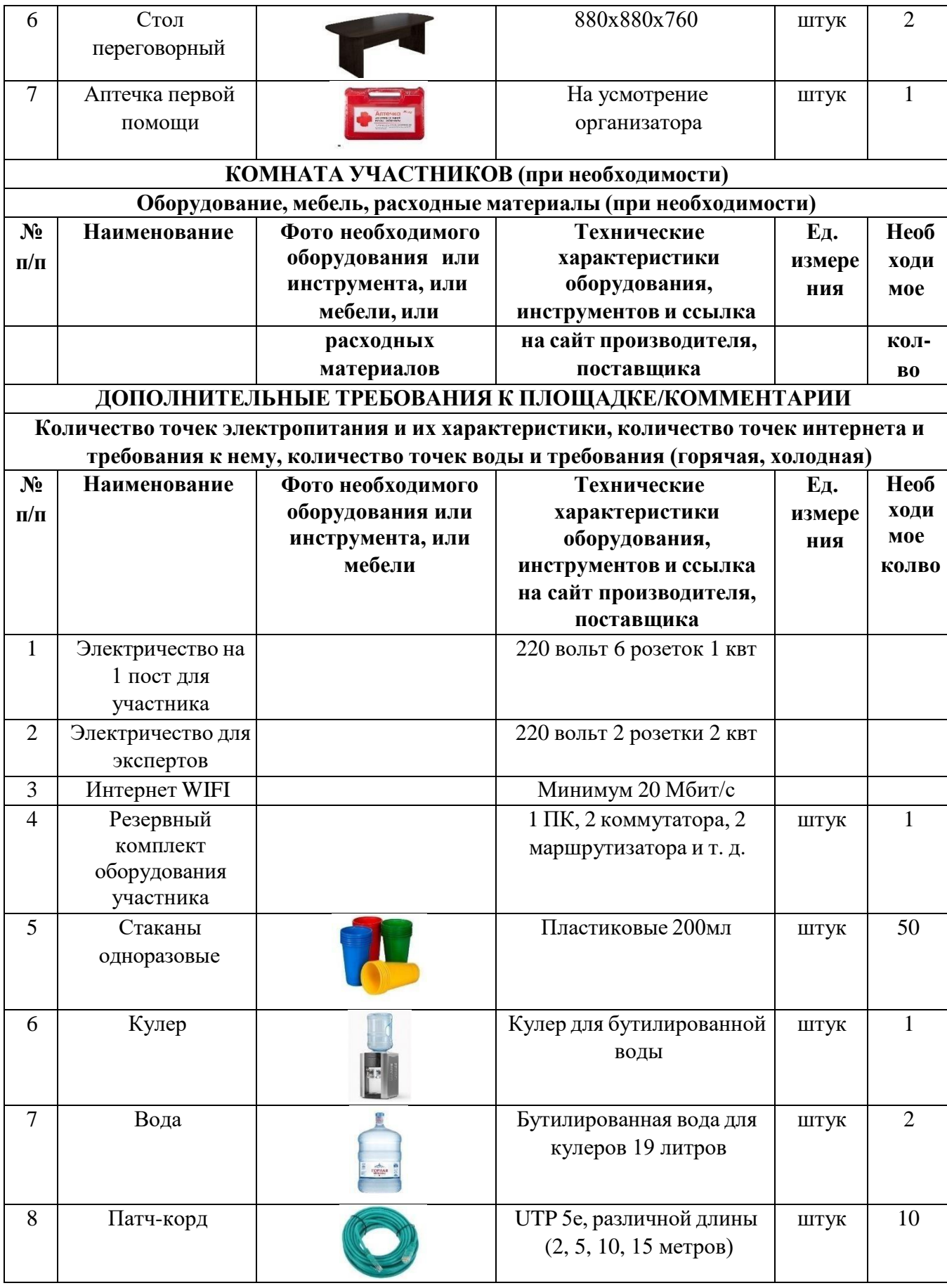

#### **4. Схемы оснащения рабочих мест с учетом основных нозологий.**

#### **4.1. Минимальные требования к оснащению рабочих мест с учетом основных нозологий.**

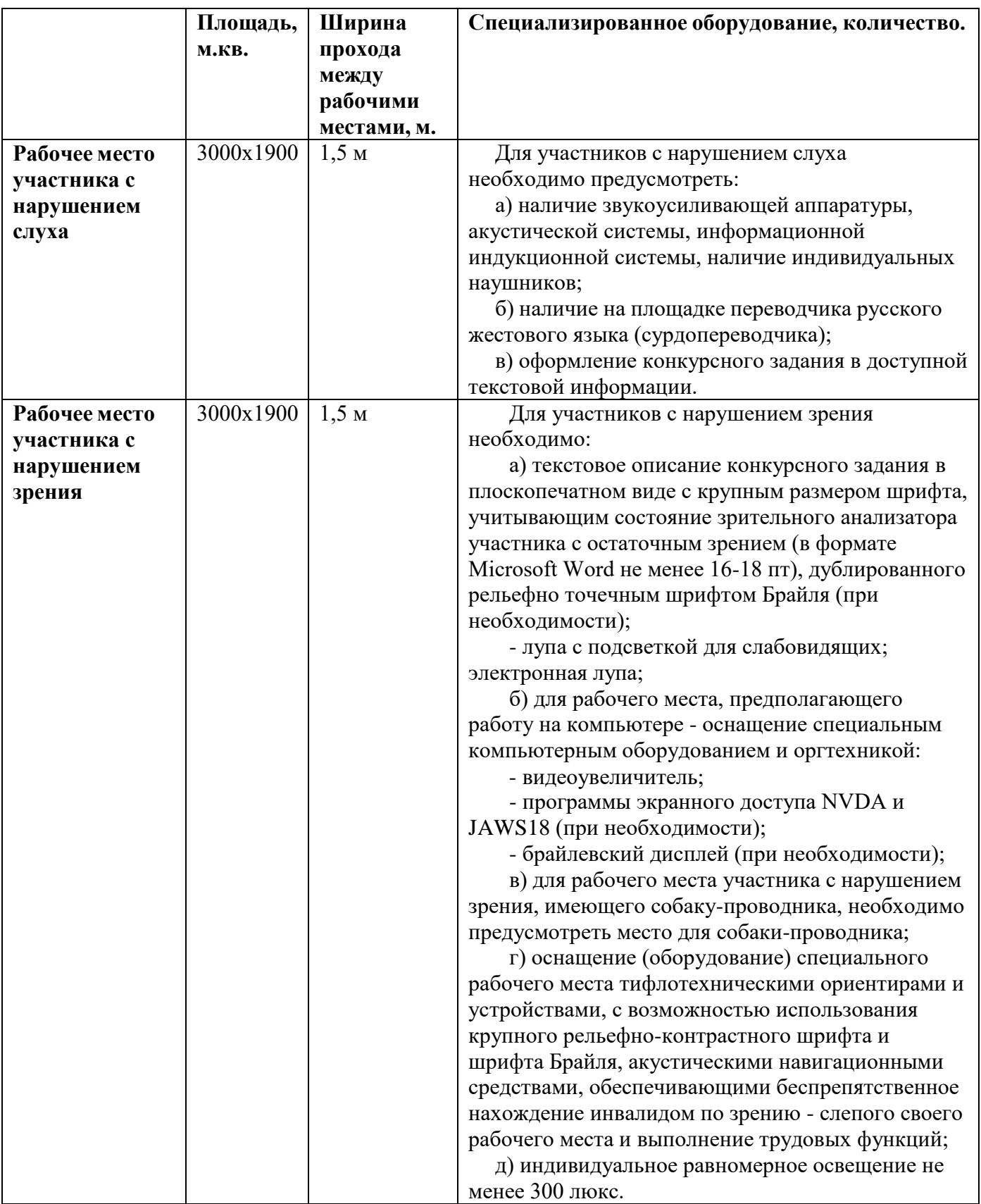

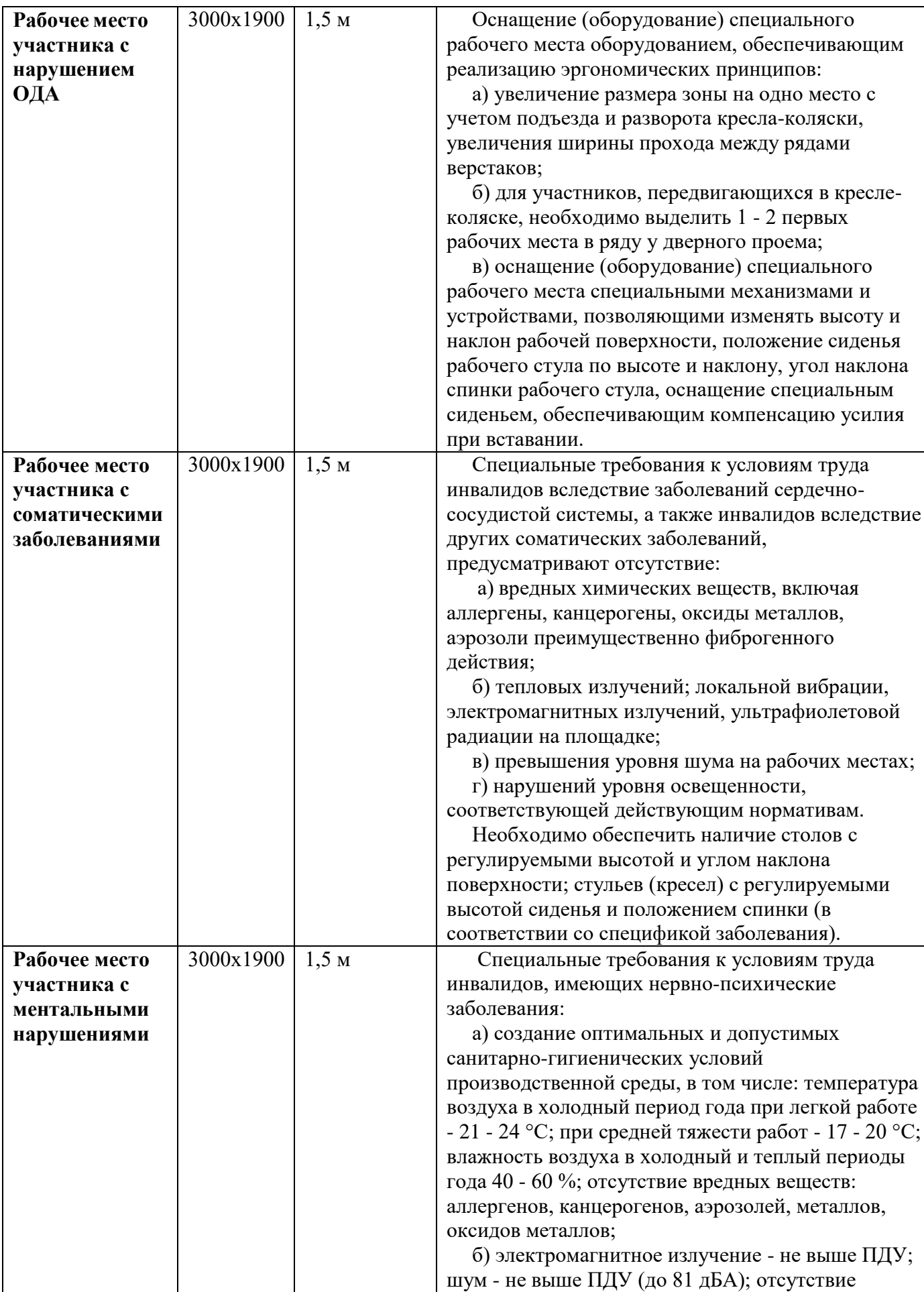

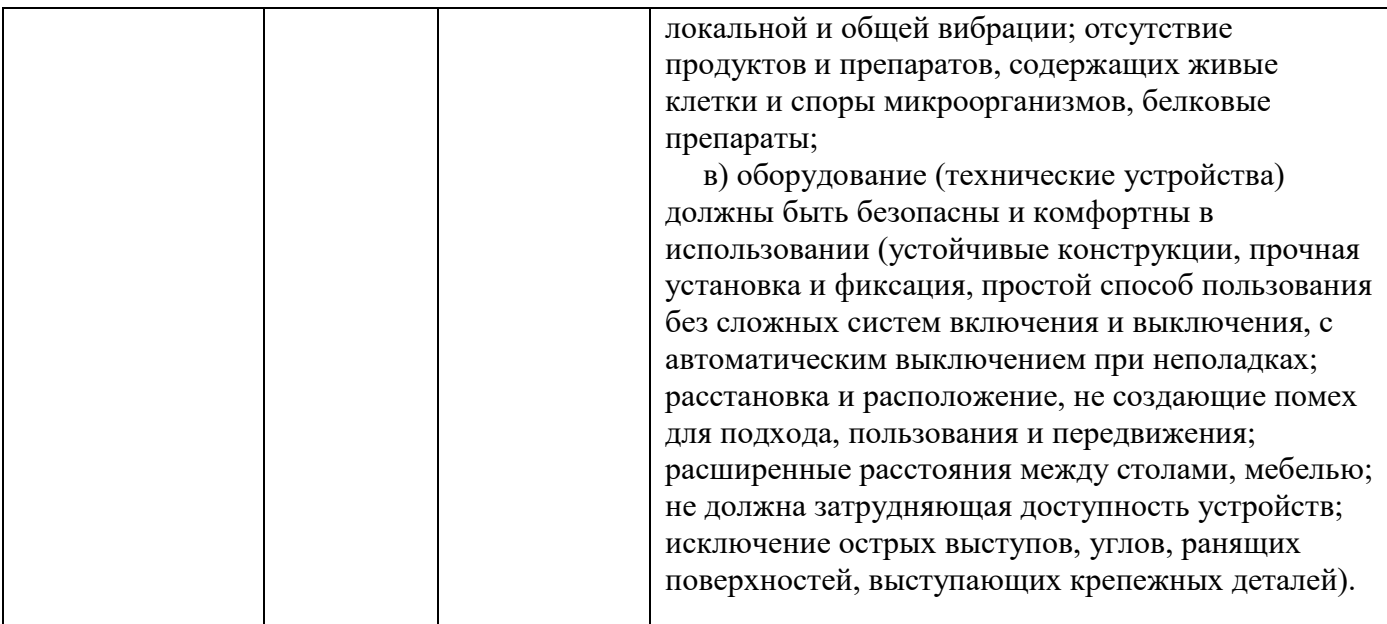

#### **4.2. Графическое изображение рабочих мест с учетом основных нозологий.**

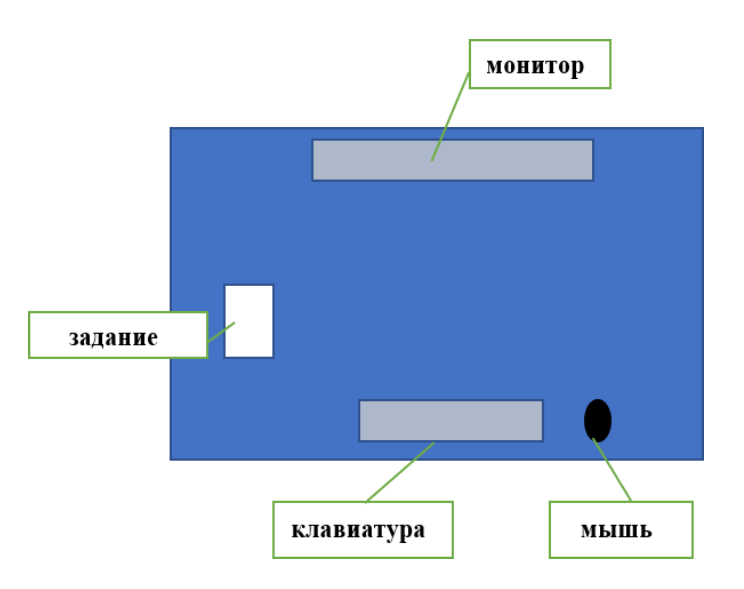

### **5. Требования охраны труда и техники безопасности**

#### **5.1. Общие требования охраны труда**

5.1.1. К самостоятельной работе с ПК допускаются участники после прохождения ими инструктажа на рабочем месте, обучения безопасным методам работ и проверки знаний по охране труда, прошедшие медицинское освидетельствование на предмет установления противопоказаний к работе с компьютером.

5.1.2. При работе с ПК рекомендуется организация перерывов на 10 минут через каждые 50 минут работы. Время на перерывы уже учтено в общем времени задания, и дополнительное время участникам не предоставляется.

5.1.3. Запрещается находиться возле ПК в верхней одежде, принимать пищу и курить, употреблять вовремя работы алкогольные напитки, а также быть в состоянии алкогольного, наркотического или другого опьянения.

5.1.4. Участник соревнования должен знать месторасположение первичных средств пожаротушения и уметь ими пользоваться.

5.1.5. О каждом несчастном случае пострадавший или очевидец несчастного случая немедленно должен известить ближайшего эксперта.

5.1.6. Участник соревнования должен знать местонахождение медицинской аптечки, правильно пользоваться медикаментами; знать инструкцию по оказанию первой медицинской помощи пострадавшим и уметь оказать медицинскую помощь. При необходимости вызвать скорую медицинскую помощь или доставить в медицинское учреждение.

5.1.7. При работе с ПК участники соревнования должны соблюдать правила личной гигиены.

5.1.8. Работа на конкурсной площадке разрешается исключительно в присутствии эксперта. Запрещается присутствие на конкурсной площадке посторонних лиц.

5.1.9. По всем вопросам, связанным с работой компьютера следует обращаться к руководителю.

5.1.10. За невыполнение данной инструкции виновные привлекаются к ответственности согласно правилам внутреннего распорядка или взысканиям, определенным Кодексом законов о труде Российской Федерации.

#### **5.2. Действия перед началом работы**

5.2.1. Перед включением используемого на рабочем месте оборудования участник соревнования обязан:

5.2.1.1. Осмотреть и привести в порядок рабочее место, убрать все посторонние предметы, которые могут отвлекать внимание и затруднять работу.

5.2.1.2. Проверить правильность установки стола, стула, подставки под ноги, угол наклона экрана монитора, положения клавиатуры в целях исключения неудобных поз и длительных напряжений тела. Особо обратить внимание на то, что дисплей должен находиться на расстоянии не менее 50 см от глаз (оптимально 60-70 см).

5.2.1.3. Проверить правильность расположения оборудования.

5.2.1.4. Кабели электропитания, удлинители, сетевые фильтры должны находиться с тыльной стороны рабочего места.

5.2.1.5. Убедиться в отсутствии засветок, отражений и бликов на экране монитора.

5.2.1.6. Убедиться в том, что на устройствах ПК (системный блок, монитор, клавиатура) не располагаются сосуды с жидкостями, сыпучими материалами (чай, кофе, сок, вода и пр.).

5.2.1.7. Включить электропитание в последовательности, установленной инструкцией по эксплуатации на оборудование; убедиться в правильном выполнении процедуры загрузки оборудования, правильных настройках.

5.2.2. При выявлении неполадок сообщить об этом эксперту и до их устранения к работе не приступать.

#### **5.3. Требования охраны труда во время работы**

5.3.1. В течение всего времени работы со средствами компьютерной и оргтехники участник соревнования обязан:

- содержать в порядке и чистоте рабочее место;

- следить за тем, чтобы вентиляционные отверстия устройств ничем не были закрыты;

- выполнять требования инструкции по эксплуатации оборудования;

- соблюдать, установленные расписанием, трудовым распорядком регламентированные перерывы в работе, выполнять рекомендованные физические

упражнения.

6.3.2. Участнику соревнований запрещается во время работы:

- отключать и подключать интерфейсные кабели периферийных устройств;

- класть на устройства средств компьютерной и оргтехники бумаги, папки и прочие посторонние предметы;

- прикасаться к задней панели системного блока (процессора) при включенном питании;

- отключать электропитание во время выполнения программы, процесса;

- допускать попадание влаги, грязи, сыпучих веществ на устройства средств компьютерной и оргтехники;

- производить самостоятельно вскрытие и ремонт оборудования;

- производить самостоятельно вскрытие и заправку картриджей принтеров или копиров;

- работать со снятыми кожухами устройств компьютерной и оргтехники; располагаться при работе на расстоянии менее 50 см от экрана монитора.

6.3.3. При работе с текстами на бумаге, листы надо располагать как можно ближе к экрану, чтобы избежать частых движений головой и глазами при переводе взгляда.

6.3.4.Рабочие столы следует размещать таким образом, чтобы видео дисплейные терминалы были ориентированы боковой стороной к световым проемам, чтобы естественный свет падал преимущественно слева.

6.3.5. Освещение не должно создавать бликов на поверхности экрана.

6.3.6. Продолжительность работы на ПК без регламентированных перерывов не должна превышать 1-го часа. Во время регламентированного перерыва с целью снижения нервно-эмоционального напряжения, утомления зрительного аппарата, необходимо выполнять комплексы физических упражнений.

#### **6.4 Требования охраны труда в аварийных ситуациях**

6.4.1. Обо всех неисправностях в работе оборудования и аварийных ситуациях сообщать непосредственно эксперту.

6.4.2. При обнаружении обрыва проводов питания или нарушения целостности их изоляции, неисправности заземления и других повреждений электрооборудования, появления запаха гари, посторонних звуков в работе оборудования и тестовых сигналов, немедленно прекратить работу и отключить питание.

6.4.3. При поражении пользователя электрическим током принять меры по его освобождению от действия тока путем отключения электропитания и до прибытия врача оказать потерпевшему первую медицинскую помощь.

6.4.4. В случае возгорания оборудования отключить питание, сообщить эксперту, позвонить в пожарную охрану, после чего приступить к тушению пожара имеющимися средствами.

#### **6.5 Требования охраны труда по окончании работы**

6.5.1. По окончании работы участник соревнования обязан соблюдать следующую последовательность отключения оборудования:

- произвести завершение всех выполняемых на ПК задач;

- отключить питание в последовательности, установленной инструкцией по эксплуатации данного оборудования.

- В любом случае следовать указаниям экспертов

- 6.5.2. Убрать со стола рабочие материалы и привести в порядок рабочее место.
- 6.5.3. Обо всех замеченных неполадках сообщить эксперту.